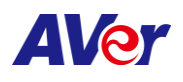

# AVER VISCA

# Specification

# **AVer**

## **Table of Content**

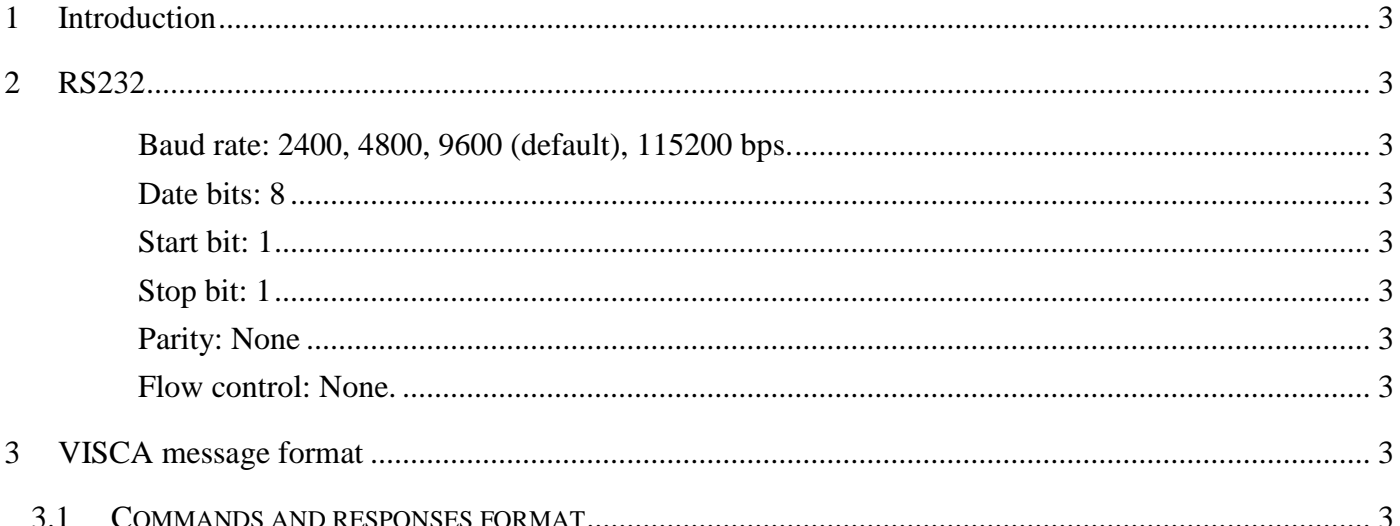

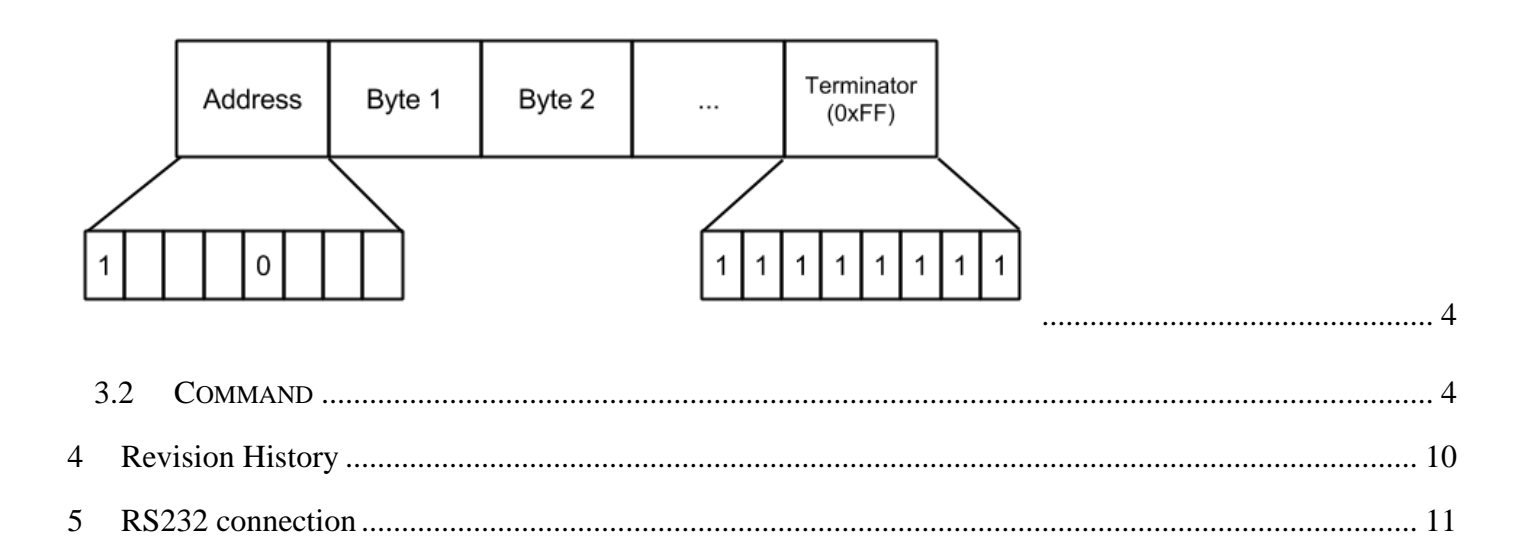

## 1 Introduction

AVER VISCA protocol provides an interface through RS232 for remote devices to communicate with the conference camera. This document contains information about the use of AVER VISCA protocol, and is intended for system integrators.

## 2 RS232

- Baud rate: 2400, 4800, 9600 (default), 115200 bps.
- Date bits: 8
- Start bit: 1
- Stop bit: 1
- Parity: None
- Flow control: None.

## 3 VISCA message format

### 3.1 Commands and responses format

The minimum length of any command or response is 3 bytes:

- Address byte (1)
	- Command:

The most significant 4 bits are sender address, and the least significant 4 bits are receiver address. We only support one host; the sender address must always be 0x8X. 7 receiver address supported, start from 1. (I.e. address 1: 0x81, address 2: 0x82 …). Command address presents as 8x (see bellow command table).

Reply:

Only most significant 4 bits are used as reply address. (I.e. address 1: 0x90, address 2: 0xa0, ...). Reply address presents as y0 (see bellow command table).

Message bytes (1..14)

You may get more information from bellow command table.

Terminator byte (1)

All message must be terminated with 0xFF.

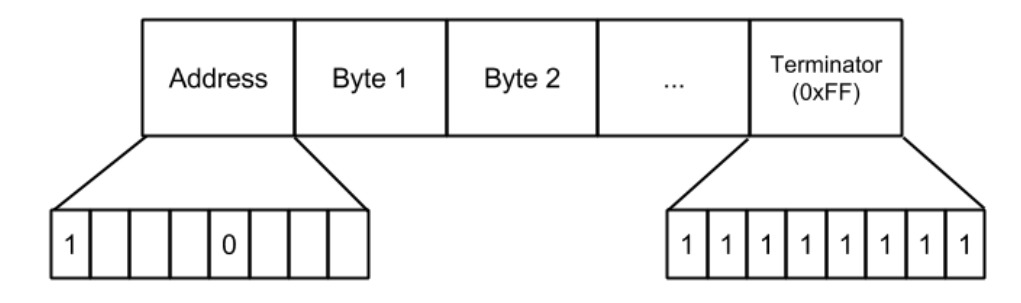

## 3.2 Command

### 3.2.1 VISCA

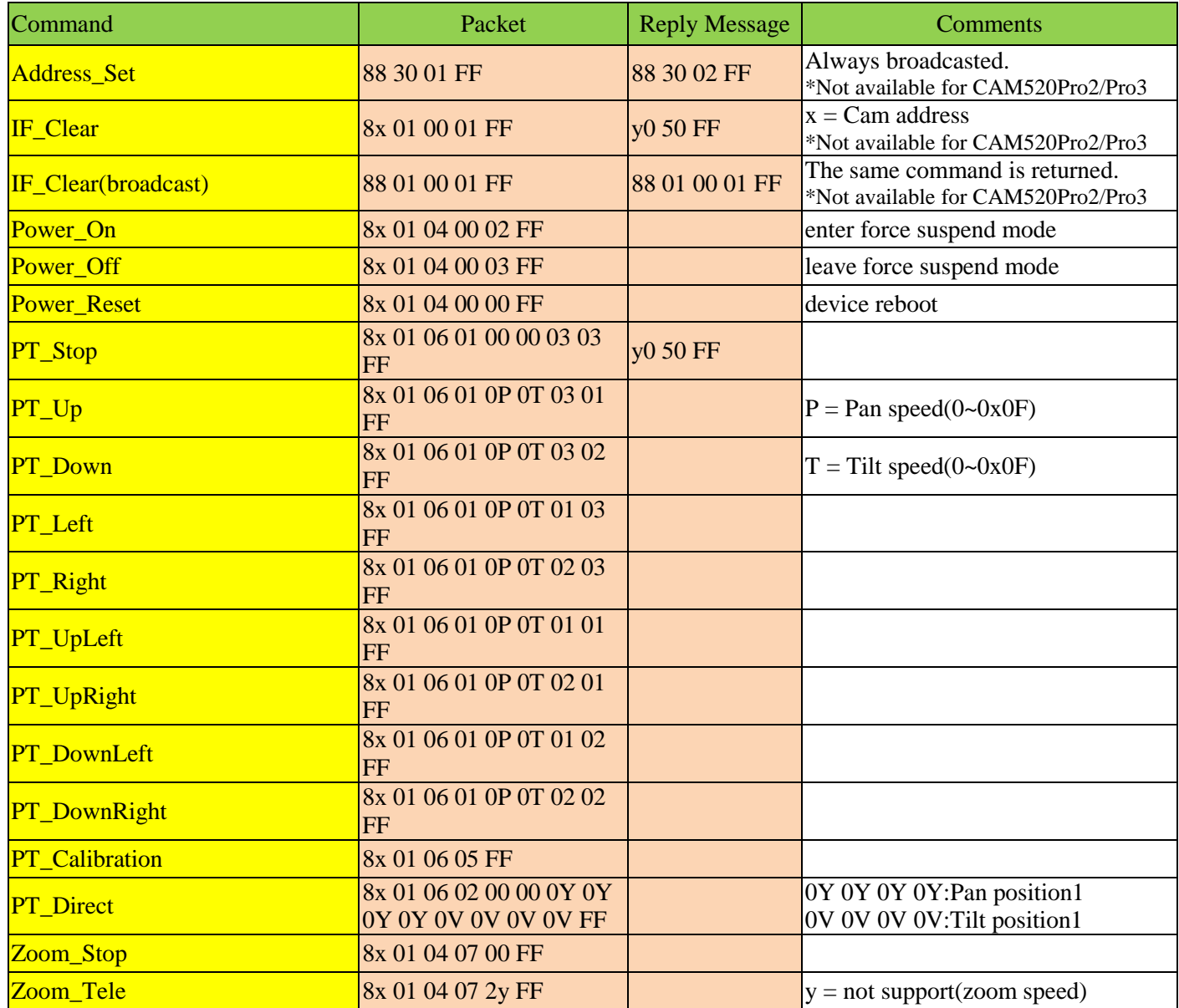

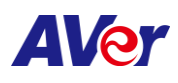

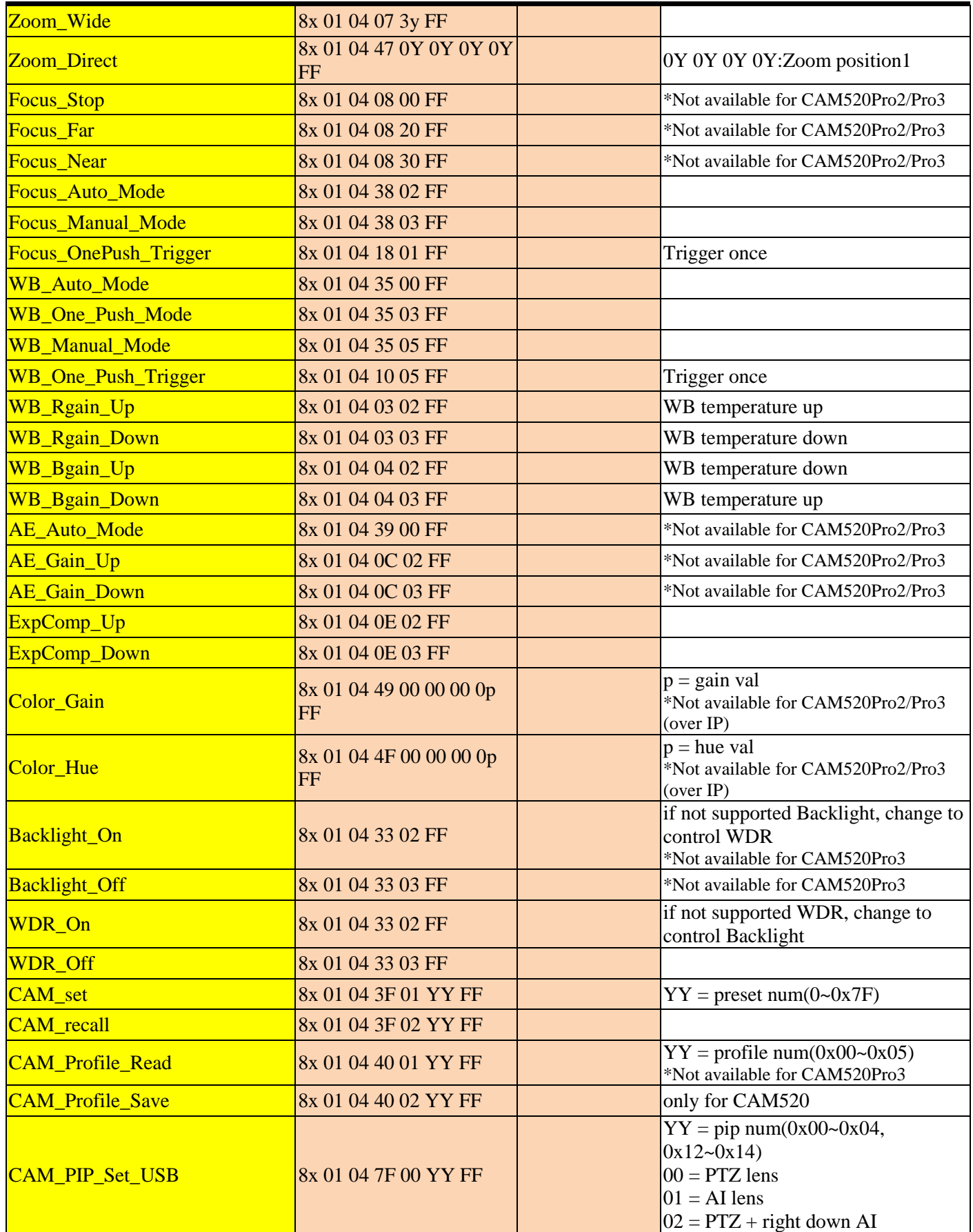

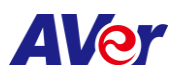

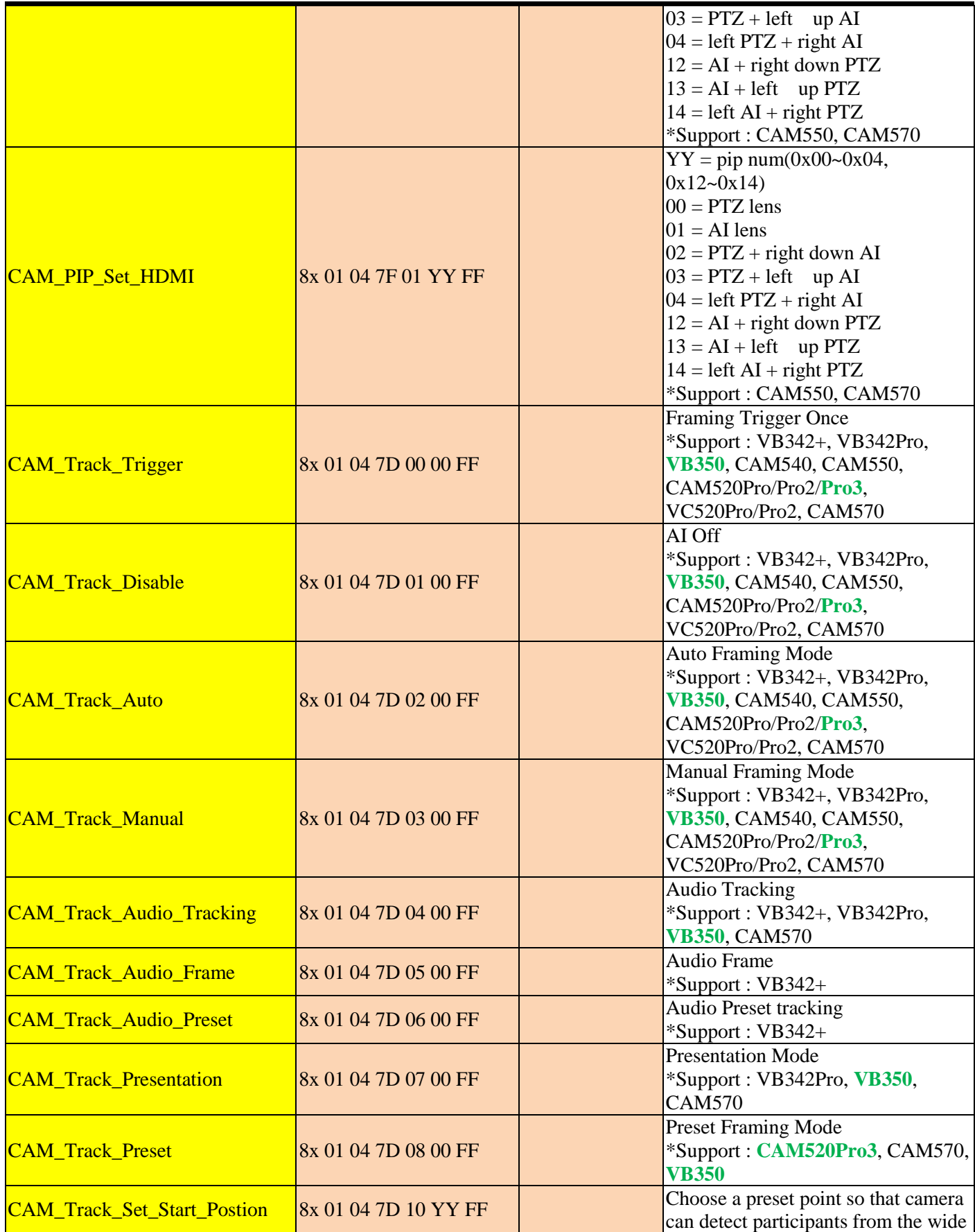

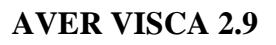

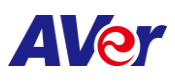

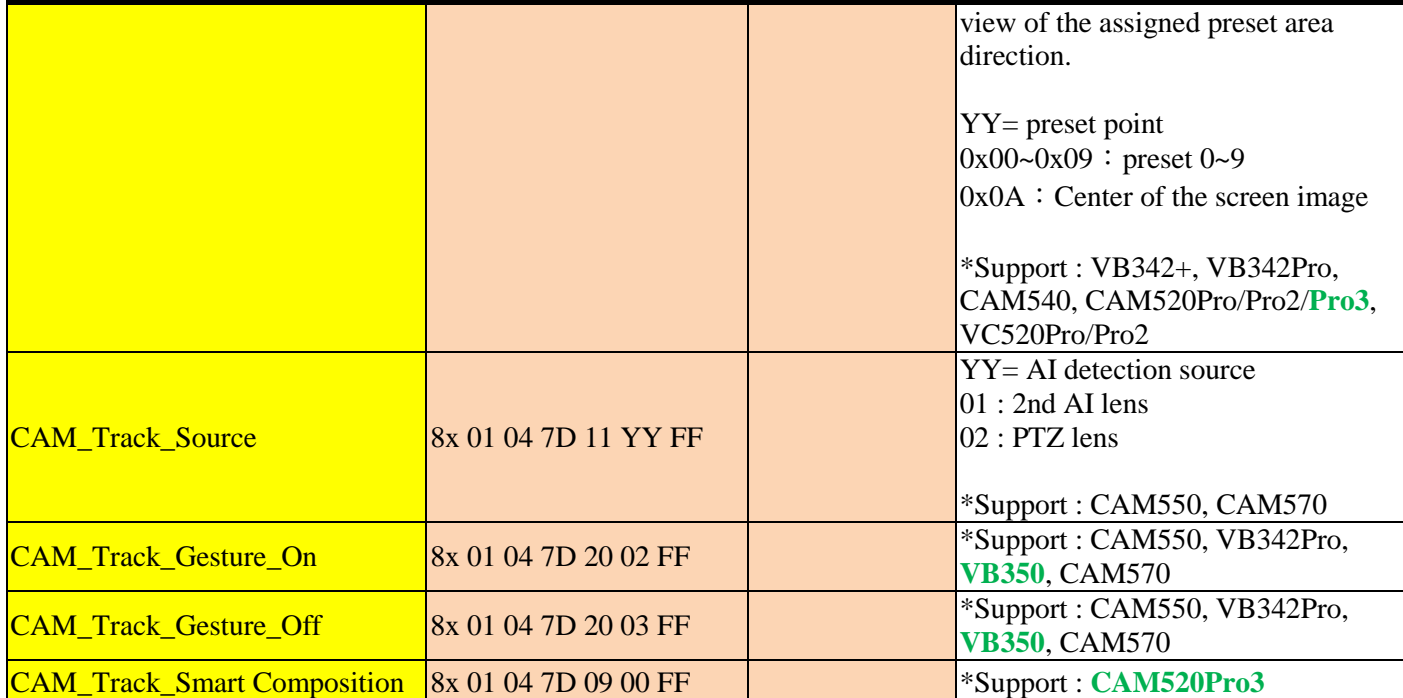

## **Audio Command**

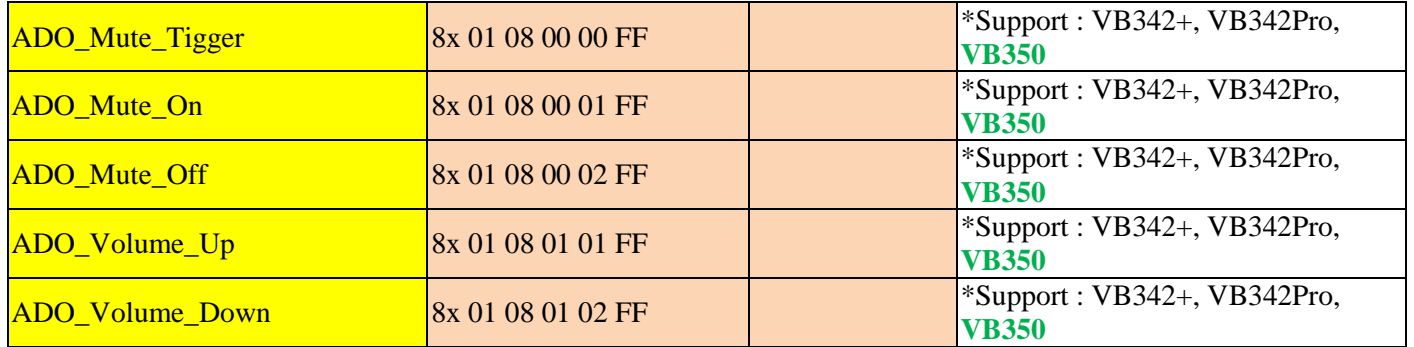

## **Inquiry Command**

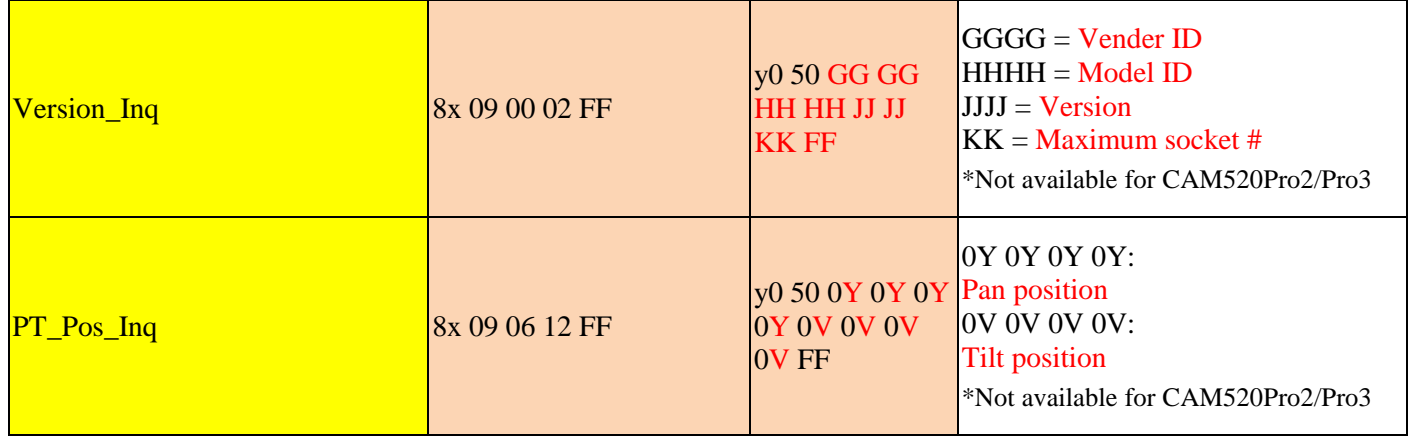

![](_page_7_Picture_0.jpeg)

![](_page_7_Picture_1.jpeg)

![](_page_7_Picture_351.jpeg)

### 3.2.2 PELCO P

![](_page_7_Picture_352.jpeg)

byte3 : command 1

![](_page_7_Picture_353.jpeg)

![](_page_7_Picture_354.jpeg)

### EXTENDED COMMAND P/T bit(byte4.0)

![](_page_7_Picture_355.jpeg)

# **AVer**

![](_page_8_Picture_443.jpeg)

 $\sim 0x05$ 

### 3.2.3 PELCO D

command 1

![](_page_8_Picture_444.jpeg)

byte3 :

![](_page_8_Picture_445.jpeg)

note : power off : byte $3.7 = 0$  & byte $3.3 = 1$ 

## byte4: command 2

![](_page_8_Picture_446.jpeg)

#### EXTENDED COMMAND SET  $\begin{bmatrix} P/T \text{ bit(byte4.0)} = \frac{1}{2} \end{bmatrix}$ 1

AVer Information Inc.

# **AVer**

![](_page_9_Picture_327.jpeg)

- 1. Position is separate into 0Y 0Y 0Y 0Y, user may assemble back as YYYY. (I.e. 0x1234  $\rightarrow$  01 02 03 04)
- 2. We also support AVer CL01 control panel but not all the functions. What follows is the items we don't support on CL01.

![](_page_9_Picture_5.jpeg)

: We don't support MENU function.

![](_page_9_Picture_7.jpeg)

 $\square$  WB AUTO

We don't support Reset function.

MODE We don't support In Door, Out Door and ATW. As for R Gain and B Gain, they work as color temperature adjustment instead.

![](_page_9_Picture_10.jpeg)

 $\mathbf{I}$ : We don't support Shutter Priority, Iris Priority and Bright.

## 4 Revision History

![](_page_9_Picture_328.jpeg)

![](_page_10_Picture_0.jpeg)

![](_page_10_Picture_193.jpeg)

## 5 RS232 connection

Model: CAM520,VC520+, CAM540, VB342+, VB342 Pro, **VB350**

![](_page_10_Figure_5.jpeg)

![](_page_11_Picture_0.jpeg)

#### Model: CAM520 Pro/Pro2/**Pro3**, VC520 Pro/Pro2, CAM550, CAM570

#### **Camera RS232 Port Pin Definition**

![](_page_11_Figure_4.jpeg)

![](_page_11_Picture_77.jpeg)

#### ■ Computer/Keyboard Controller and Camera Connection

#### **Direct Connection**

If users don't buy AVer RS232 adaptor cable, please refer to the pin connection shown below.

![](_page_11_Figure_9.jpeg)

![](_page_11_Figure_10.jpeg)

![](_page_12_Picture_0.jpeg)

Use the RS232 mini DIN9 to mini DIN8 cable (included with CAM520 Pro(PoE) SKU, otherwise sold separately).

Users can purchase AVer RS232 min DIN9 to mini DIN8 adaptor cable\* to connect with Computer or keyboard/controller.

#### 1. RS232 (mini DIN9 to mini DIN8) adaptor cable (PN: 064AOTHERCDC)

#### 2. Users can also purchase a miniDIN8 to D-Sub9 cable to connect with camera controller. (PN: 064AOTHERBPK)

![](_page_12_Figure_6.jpeg)

![](_page_12_Figure_7.jpeg)

#### **Mini DIN8 Pin Definition**

 $8$   $7$   $6$ 

 $5\overline{5}$  $\vert 4 \vert$ 

![](_page_12_Picture_111.jpeg)

![](_page_13_Picture_0.jpeg)

#### ■ Camera Cascade Connection

#### **Direct Connection**

If users don't buy AVer RS232 adaptor cable, please refer to the pin connection shown below for cascading cameras.

#### Total can connect up to 7 cameras.

![](_page_13_Figure_6.jpeg)

![](_page_13_Figure_7.jpeg)

#### Use the RS232 mini DIN9 to mini DIN8 cable

Total can connect up to 7 cameras.

To facilitate the camera cascade, users can purchase AVer RS232 adaptor cable. Connect camera with AVer mini DIN9 to mini DIN8 adaptor cable. Connect the mini DIN8 female side to male mini DIN8 Visca cable (Users have to buy it in the market) and then connect AVer mini DIN9 to mini DIN8 adaptor cable again to connect to next camera.

![](_page_13_Figure_11.jpeg)

![](_page_13_Figure_12.jpeg)